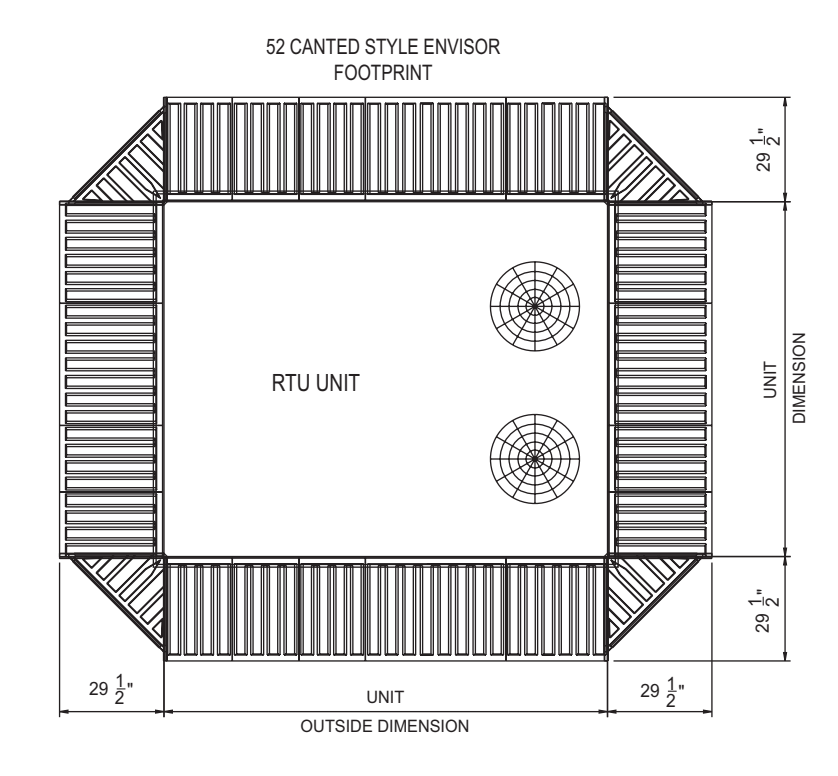

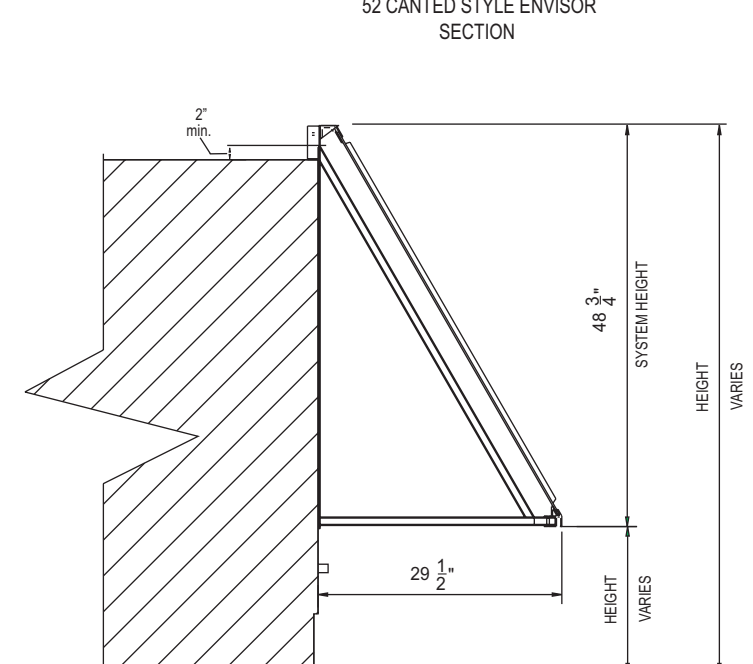

NOTE: The Screen System shown corresponds to a typical construction of the Envisor 52 Canted Style using Flat Rib Panels. This drawing is intended to illustrate general dimensions of the Envisor System when installed on an average Roof Top Unit. Dimensions and specifications of the system can vary depending on the RTU's location to each other and performance characteristics.

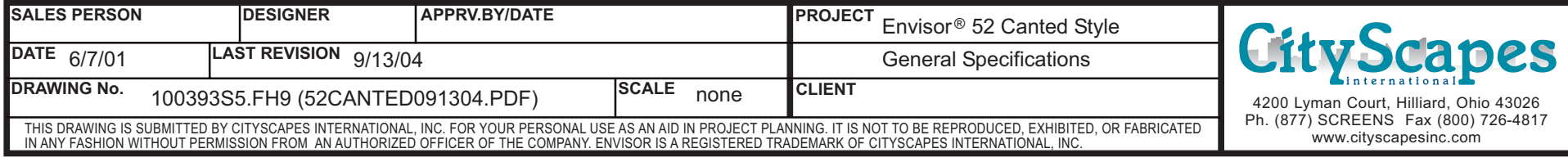

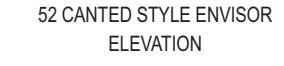

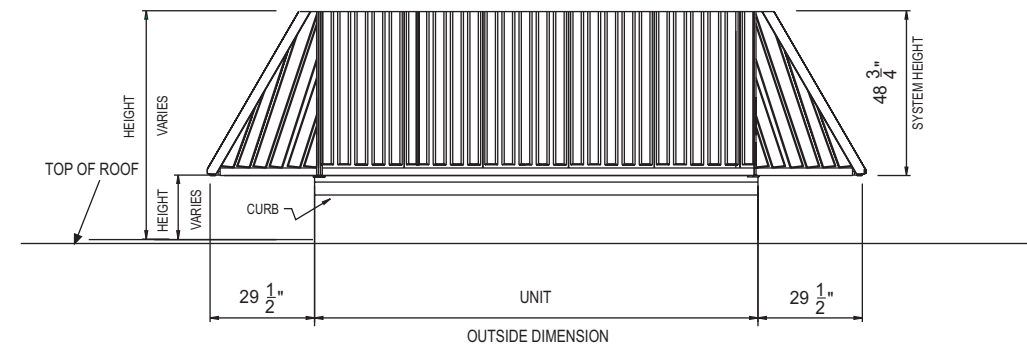

52 CANTED STYLE ENVISOR